# **Recitation 4 Data Abstraction**

## **JavaScript**

- 1.  $pair(a,b)$ : makes a pair from a and b
- 2. head(c): extracts the value of the first part of the pair  $\epsilon$
- 3. tail(c): extracts the value of the second part of the pair  $\epsilon$
- 4. list(a, b, c, ...): builds a list of the arguments to the function
- 5. length(list): returns the number of elements in list
- 6. list\_ref(lst,n): returns the *n*th element of lst
- 7. append(list1,list2): returns a new list consisting of the elements of the first list followed by the elements of the second list. The new list is made from new pairs for the first argument; the second argument (which need not actually be a list) is merely placed at the end of the new structure.
- 8. reverse(lst): returns new list containing the elements of lst in reverse order

### **Problems:**

1. Draw the box-and-pointer diagram for the values of the following expressions. Also give the representation that the JediScript Console uses.

(a) pair (1, 2) => [1, 2]  
\n  
\n
$$
\sqrt{\frac{1}{2}}
$$
  
\n1 2

(b) pair(1,pair(3,pair(5,[]))) =>  $[1, [3, [5, 1]]]$ 

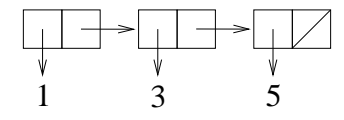

(c) pair(pair(pair(3,2),pair(1,0)),[]) =>  $[([3, 2], [1, 0]], [1]$ 

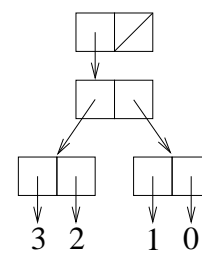

(d) pair(0,list(1,2)) =>  $[0, [1, [2, 1]]]$ 

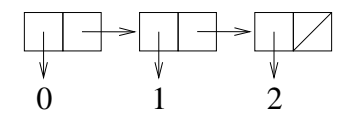

(e) list(pair(1,2),list(4,5),3) =>  $[1, 2]$ ,  $[4, 5, 1]$ ],  $[3, 1]$ ]]

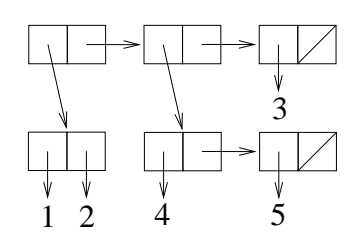

2. Write JediScript Week 5 expressions that do not use the array syntax [...], whose values will print out like the following.

```
[1, [2, [3, []]]] => list(1,2,3)
[1, [2, 3]] => pair(1, pair(2, 3))[1, [2, []]], [3, [4, []]], [5, [6, []]], []]] \Rightarrow list(list(1,2), list(3,4), list(5,6))
```
- 3. Write expressions using head and tail that will return 4 when the lst is bound to the following values:
	- (a) list(7,6,5,4,3,2,1)

#### **Answer:**

```
head(tail(tail(tail(lst))))
```
(b) list(list(7), list(6, 5, 4), list(3, 2), 1)

#### **Answer:**

```
head(tail(tail(head(tail(lst)))))
```

```
(c) list(7,
       list(6,
           list(5,
             list(4,
                 list(3,
                  list(2,
                    list(1)))))))
```
### **Answer:**

head(head(tail(head(tail(head(tail(lst)))))))

```
(d) list(7,
        list(list(list(6,5,
                         list(list(4)),
                         3),
                    2)
             ),
         1)
```
#### **Answer:**

head(head(head(tail(tail(head(head(head(tail(lst)))))))))

**Note:** The key idea in this question is that you have to understand how to translate an expression into a box and pointer diagram and to systematically traverse the box and pointer structure.

4. You found a holiday assignment at the Registar's Office. Your job is to write a program to help students with their scheduling of classes. You are provided with an implementation of the records for each class as follows:

```
function make_class(number,units) {
    return list(number,units);
}
var get_class_number = head;
function get_class_units(cl) {
   return head(tail(cl));
}
function make_units(lecture,tutorial,lab,homework,prep) {
   return list(lecture,tutorial,lab,homework,prep);
}
var get_units_lecture = head;
function get_units_tutorial(units) {
    return head(tail(units));
}
function get_units_lab(units) {
   return head(tail(tail(units)));
}
function get_units_homework(units) {
   return head(tail(tail(tail(units))));
}
function get_units_prep(units) {
   return head(tail(tail(tail(tail(units)))));
}
function get_class_total_units(cl) {
    var units = get_class_units(cl);
    return get_units_lecture(units) +
           get_units_tutorial(units) +
           get_units_lab(units) +
           get_units_homework(units) +
           get_units_prep(units);
}
function is_same_class(c1,c2) {
    return get_class_number(c1) ===
           get_class_number(c2);
}
```
Each class has a course code and an associated number of credit unit, e.g. for CS1101S, that's 3-2-1-3-3. Your job is now to write a schedule object to represent the sets of classes taken by a student.

(a) Write a constructor that returns an empty schedule.

```
Answer:
```
**function** empty\_schedule() { **return** list(); }

It does not make sense to talk about an order of "growth" for this function because there are no arguments that may grow in size.

(b) Write a function that when given a class and a schedule, returns a new schedule including the new class.

**Answer:**

```
function add_class(class, schedule) {
    return pair(class, schedule);
}
```
Order of growth in time:  $O(1)$ , space:  $O(1)$ .

(c) Write a function that computes the total number of units in a schedule. **Answer:**

```
function total_scheduled_units(sched) {
    if(is_empty_list(sched)) {
        return 0;
    } else {
        return get_class_total_units(head(sched)) +
                total_scheduled_units(tail(sched));
    }
}
```
Order of growth in time:  $O(n)$ , space:  $O(n)$ .

(d) Write a function that drops a particular class from a schedule. **Answer:**

```
function drop_class(sched, class) {
   if(is_empty_list(sched)) {
       return sched;
    } else {
       if (get_class_number(head(sched)) ===
           get_class_number(class)) {
       return drop_class(tail(sched), class);
        } else {
           return pair(head(sched),
                       drop_class(tail(sched),
                       class));
      }
   }
}
```
Order of growth in time:  $O(n)$ , space:  $O(n)$ .

(e) Implement a credit limit by taking in a schedule, and removing classes until the total number of units is less than max credits. **Answer:**

```
function credit_limit(sched, max_credits) {
   if(total_scheduled_units(sched) > max_credits) {
       return credit_limit(tail(sched), max_credits);
    } else {
       return sched;
   };
}
```
Order of growth in time:  $O(n^2)$ , space:  $O(n)$ . The following is an alternate solution:

```
function credit_limit(sched, max_credits) {
    function helper(s,e) {
        if (e \leq 0) {
            return s;
        } else {
            return helper(tail(s),
                          e - get_class_total_units(head(s)));
        }
    }
   var total = total_scheduled_units(sched);
   var extra = total - max_credits;
   return helper(sched, extra);
}
```
Order of growth in time:  $O(n)$ , space:  $O(n)$ .

- (f) **Homework 1:** Implement total\_scheduled\_units using higher-order functions accumulate and map.
- (g) **Homework 2:** Implement an improved version of credit\_limit that will return a schedule with a total number of units is less than max\_credits, but with the maximal number of classes. What is the order of growth of your solution? Is that the best you can do?